## **Government Distance Learning Packet Phase 3**

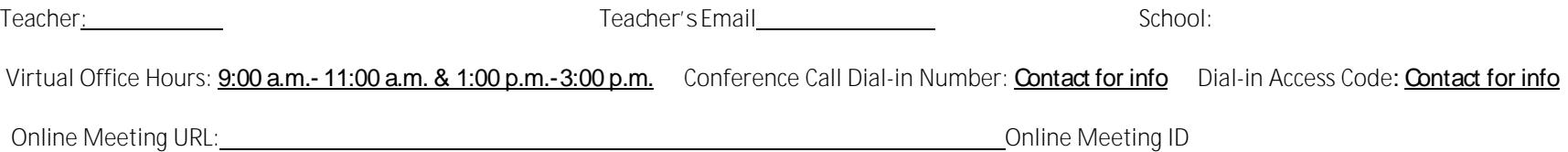

*assignments for May 14 May 22. Assignments for all Distance Learning must be submitted (digitally on Schoology or paper packets to schools) no later than May 15th for Seniors. Details about the process for submitting packets to individual schools will be communicated by building administrators*

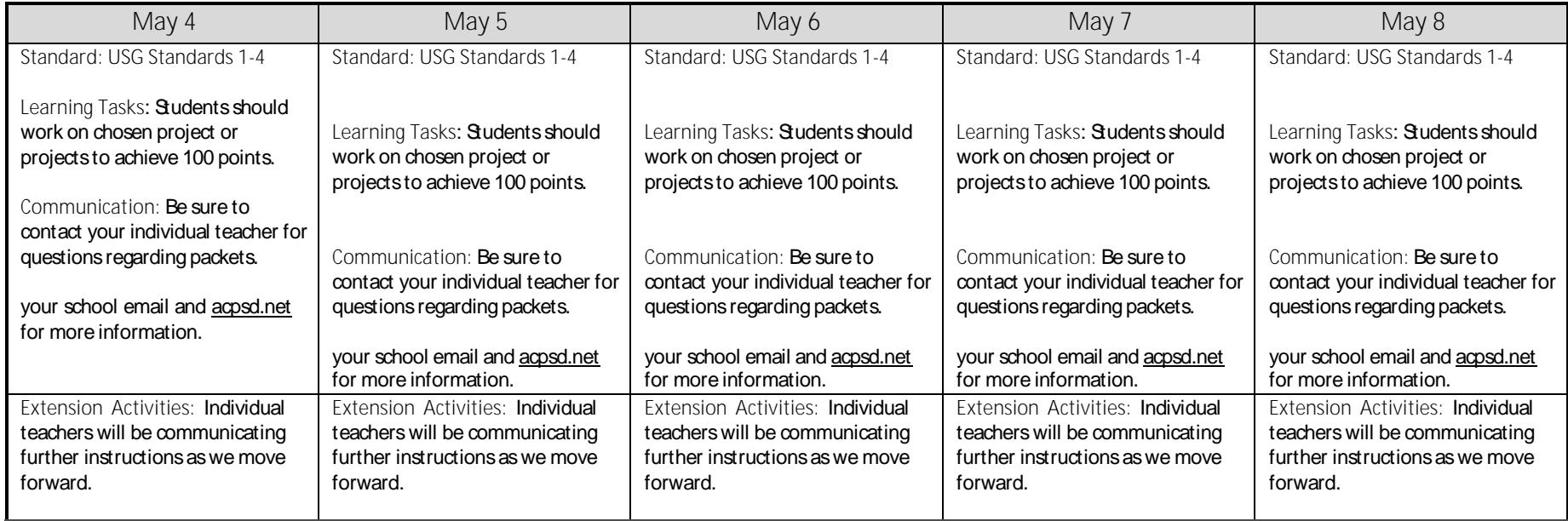

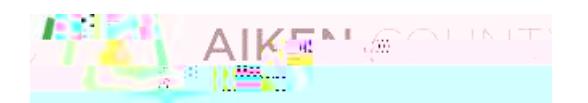

## **Government Distance Learning Packet Phase 3**

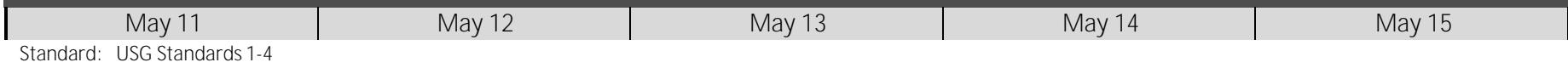

**Learning Tasks: Students should** work on chosen project or

# **Government Distance Learning Choice Projects**

You will choose projects that are you are able to complete at home. Using any resources, you have available, choose from the projects below to complete. To receive credit, you need to

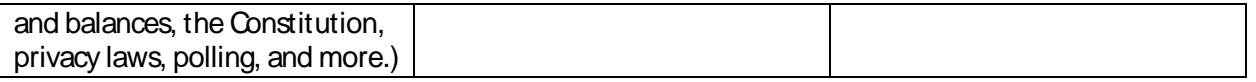

Building & Assessing Your Own Public Opinion Poll

Background: Since George Gallop first created a poll in 1932, polling has

erupted into a multi -billion dollar industry which can be seen in the major news

stores and even discussed in high school government classes. Smile. The polls VHUYH D QXPEHU RI SXUSRVHV DVVHVVLQJ FLWL]HQV· YLH.

candidates (usually the president); their preferences about possible course of government action; and their general attitudes toward politics and the poli tical process.

This project can be completed electronically with survey monkey or by on paper by contacting (phone call, email, social media) students from SAHS and beyond. If you choose to complete it on paper, you will tally your results and

#### display your data.

### UTILIZING SURVEY MONKEY

Set up an account at surveymonkey.com using your school email. Design your own survey on the political issue you have selected.

Develop and type your questions and the desired response type (multiple choice, scale). You will select your sample and send out your poll via email or send a link on a social media app (appropriate). Survey monkey will tabulate your results for you to interpret and display. Steps:

1. Create a Public opinion poll, 10 questions on a particular public policy area.

Select your area of interest in current public policy. (use the policy areas from current events)

Each student will develop a political opinion poll with either multiple choices or on a 5 point rating scale. The survey can, if you able, be app roved by your teacher prior to be administered.

h In addition to the ten questions, your poll must include demographic data including gender, grade level, race/ethnicity, and political party (provide options in survey)

h The wording of your poll questi RQV VKRXOG EH XQELDVHG DQG QRW <sup>1</sup> answer for the poll takers. Otherwise your public opinion poll results will not be reliable.

2. Select the Population Sample h

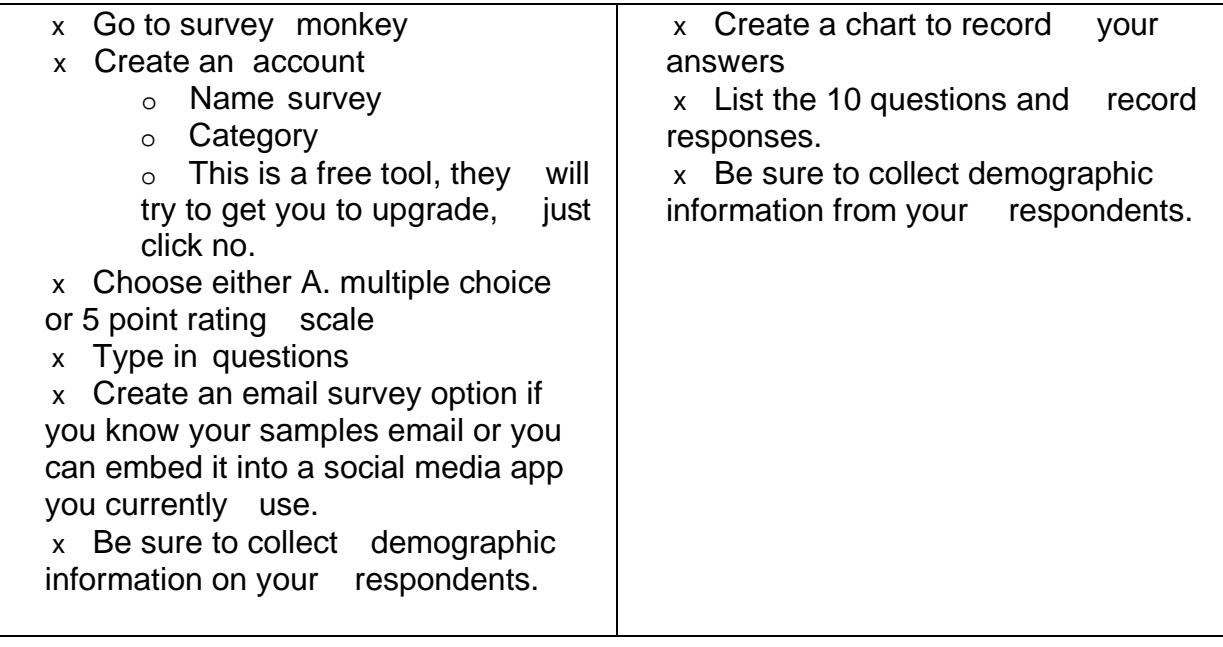

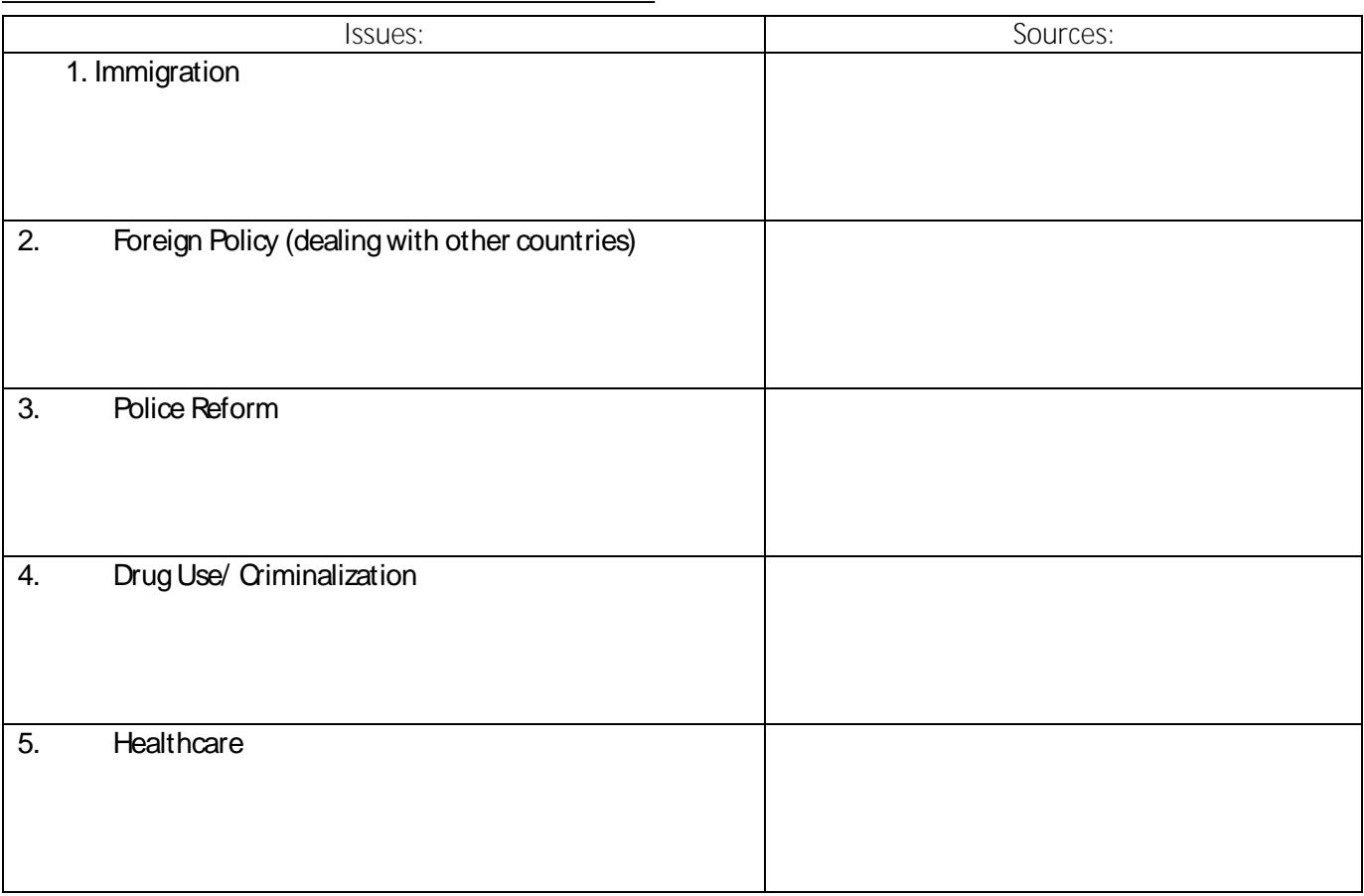

**Interest Group Brochures** 

As a member of your interest group, you will create a brochure promoting your interest

JURXS·V LGHDV DQG WKH SROLFLHV WKH\ VXSSRUW <RXU EURFK propaganda technique and include:

x \$ WLWOH SDJH ZLWK WKH LQWHUSHOGANV JURXS·V QDPH ORJR

Your brochure should look like this:

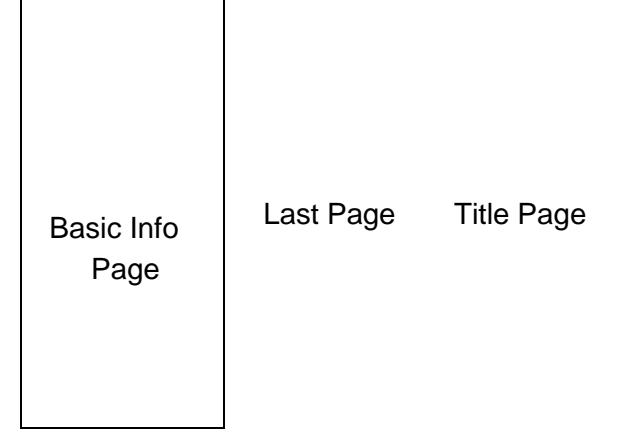